## **UNIVERSITÀ DEGLI STUDI DI TRIESTE** CORSO DI LAUREA IN FISICA

### Metodi Numerici delle Equazioni Differenziali (Codice: 144SM – FIS/01 – 6 CFU)

(Marco Budinich, A.A. 2021 - 2022)

**Linguaggio C** - Struttura fondamentale del linguaggio C comparata al Fortran: espressioni, funzioni, istruzioni di input/output e di loop. Variabili di tipo intero, float e double. Dichiarazioni e inizializzazioni di variabili, cast di variabili, dichiarazione di funzioni, semplice input/output da terminale e su file. Operatori aritmetici, logici e binari, costanti. Variabili locali e globali; statiche e 'automatiche'; dirette e indirette e loro memorizzazione nella ram. Compilatore e preprocessing; cenni al Gnu DeBugger (GDB). Controllo di flusso: if, for, while, istruzioni break e continue. Definizione di funzioni e relative variabili locali, passaggio di argomenti a una funzione. Funzioni ricorsive e principio di funzionamento. Array uni e multidimensionali, puntatori e puntatori a funzione, allocazione statica e dinamica della memoria (malloc e free). Typedef e struct. Vettori di puntatori e loro applicazione per la memorizzazione di matrici, inizializzazione della struttura, confronto con la memorizzazione tradizionale. Programmazione modulare.

**Mathematica** - Il programma Mathematica: organizzazione client-server, variabili con valori numerici e simbolici, grafici di funzioni a una e più variabili. Calcoli numerici e simbolici, assegnazione di valori  $(=)$  e sostituzioni  $($ .), liste, tabelle e matrici. Funzioni e loro definizione sia differita (:=) che immediata (=), definizione di funzioni per valori fissi (f[0] = 1), cenni ai "pattern". Cenni agli attributi di una funzione e agli operatori. Importazione ed analisi di dati sperimentali, matrici di dati e loro manipolazione, cenni al controllo della precisione numerica nei calcoli, precisione, accuratezza e funzioni di approssimazione numerica N[] e Chop[]. Soluzione simbolica e numerica di equazioni differenziali, funzioni Eigensystem[], Interpolation<sup>[]</sup> e Cform<sup>[]</sup>. Funzioni utili per la programmazione (If, For, Module), funzioni Sum e D, differenze fra C e Mathematica. Animazione di grafici applicata al doppio pendolo.

**Equazioni differenziali** - Equazioni differenziali ordinarie lineari: soluzioni fondamentali dell'omogenea associata, integrale particolare con il metodo del Wronskiano. Equazioni differenziali ordinarie lineari del secondo ordine a coefficienti costanti. Applicazioni all'oscillatore armonico smorzato con forza esterna sinusoidale e impulsiva (δ di Dirac). Linearità dell'equazione e soluzione di casi in cui la forza esterna sia sviluppabile in serie di Fourier, caso dell'onda quadra. Piccole oscillazioni e linearizzazione delle equazioni applicate al caso del doppio pendolo, modi e frequenze fondamentali e relativa verifica numerica. Cenni ai sistemi dinamici, mappe di Poincarè, sistemi caotici, cenni agli esponenti di Lyapunov ed alla loro determinazione da dati numerici.

**Algoritmi e metodi numerici** - Rappresentazione e precisione delle variabili floating point, errori numerici di troncamento e arrotondamento: esempio di calcolo delle soluzioni di un equazione di secondo grado. Cenni all'implementazione dell'aritmetica a precisione arbitraria. Metodi di Eulero e di Runge-Kutta per l'integrazione numerica di equazioni differenziali ordinarie; errore sul punto finale e condizioni di stabilità. Scrittura di un semplice programma in C per usare questi metodi con l'equazione dell'oscillatore armonico smorzato e forzato con vari tipi di forze esterne: nulla (oscillatore libero), periodica (oscillatore forzato) ed impulsiva: discussione della relativa trattazione numerica. Metodo di Runge-Kutta di IV ordine, metodi di integrazione numerica a passo variabile ed errore controllato. Cenni ad altri metodi per l'integrazione numerica di equazioni differenziali ordinarie ed al caso di integrazione di

equazioni differenziali di significato fisico. Funzione ODEint (tratta dal libro Numerical Recipes) e sua applicazione al caso di equazioni dell'oscillatore armonico forzato. Formulazione Lagrangiana e soluzione numerica del doppio pendolo non dissipativo.

# **Esperienze svolte in laboratorio**

- 1. Uso del programma Mathematica: esempi di calcoli numerici e simbolici, grafici di funzioni ad una e due variabili, costruzioni di semplici tabelle, calcolo simbolico dei termini dello sviluppo in serie di Taylor, importazione di tabelle numeriche.
- 2. Programmazione in C: tabulazione di sin(x)/x da programma e suo display con Mathematica; confronto dei risultati ottenuti con quelli esatti ottenuti con Mathematica, discussione degli errori numerici commessi dal programma in C.
- 3. Programmazione in C: variabili locali e globali, funzioni ricorsive, scrittura di un programma per la determinazione della precisione dei numeri floating point (float e/o double). Definizione di funzioni in Mathematica con particolare attenzione alla definizione (= o :=), definizione per valori prefissati dell'argomento. Uso elementare del debugger gdb.
- 4. Stesura di un programma in C per la soluzione numerica di un equazione differenziale ordinaria di primo ordine con i metodi di Eulero e Runge-Kutta. Confronto dei risultati con la soluzione esatta ottenuta con Mathematica; studio degli errori.
- 5. Scrittura di una funzione in C per la soluzione numerica, con i metodi di Eulero e Runge Kutta, di un sistema di equazioni differenziali ordinarie di secondo ordine a coefficienti costanti. Confronto dei risultati con la soluzione esatta calcolata con Mathematica (soluzione generale dell'oscillatore armonico smorzato e forzato).
- 6. In continuazione delle esperienze precedenti integrazione in C dell'oscillatore armonico smorzato con forza sinusoidale con integrazione numerica con il metodo di Runge-Kutta di IV ordine con allocazione dinamica della memoria.
- 7. In continuazione dell'esperienza precedente studio dell'oscillatore armonico smorzato con forza impulsiva (δ di Dirac) con integrazione numerica con il metodo di Runge-Kutta di IV ordine con l'uso di puntatori a funzioni e adattamento del passo di integrazione. Confronto dei risultati con la soluzione analitica calcolata con Mathematica.
- 8. Uso della funzione di libreria ODEint per la soluzione numerica di equazioni differenziali ordinarie con passo variabile ed errore predeterminato. Applicazione all'oscillatore armonico smorzato soggetto ad una forza "ad onda quadra". Soluzione in Mathematica mediante sviluppo in serie di Fourier e confronto con le soluzioni numeriche di ODEint. Confronto degli errori ottenuti nello sviluppo della forza e della rispettiva soluzione.
- 9. Derivazione simbolica dell'equazione del moto del doppio pendolo non dissipativo in forma Lagrangiana e relativa soluzione numerica. Analisi qualitativa dei diversi tipi di moto del sistema: periodico e caotico. Generazione di un 'animazione' della soluzione numerica con l'ausilio di Mathematica.
- 10. Studio del doppio pendolo: piccole oscillazioni e modi normali. Eccitazione dei modi normali e confronto dei periodi con quelli teorici, scomposizione di una soluzione qualsiasi in una sovrapposizione di modi normali e confronto con i dati numerici. Caso caotico: stima degli esponenti di Lyapunov e costruzione di una mappa di Poincarè nel caso in cui le condizioni iniziali permettano sia una soluzione caotica che periodica.

## **Alcuni esercizi "per casa" di varia difficoltà**

- Controllo dell'errore di arrotondamento dell'ultimo bit in una variabile floating point e poi
- Grafico di Dx/x al variare di x nell'errore di arrotondamento dell'ultimo bit
- Programma in C per calcolare l' $\varepsilon$  della macchina (1. + eps == 1.)
- Programma in C per il calcolo dei coefficienti binomiali con funzioni ricorsive e poi
- Calcolo del numero di chiamate per i coefficienti binomiali ricorsivi nei 2 modi proposti
- Verifica, con Mathematica, dell'errore in Runge Kutta di ordine 2 e 4.
- Scrittura, con Mathematica, della soluzione generale dell'oscillatore armonico in funzione delle soluzioni (complesse coniugate)  $I_p = (I_1 + I_2)/2$  e  $I_m = (I_1 - I_2)/2$ .
- Scrittura in C di una funzione per l'allocazione dinamica e l'inizializzazione di una matrice dichiarata nel main come \*\*mat eventualmente con indici che partono da 1 (invece che da 0).
- Alcuni possibili sistemi fisici da integrare:
	- oscillatore armonico con forza qualsiasi a partire dalla soluzione alla risposta impulsiva (δ di Dirac)
	- pendolo semplice smorzato e forzato e condizioni di caos,
	- pendolo doppio con smorzamento e/o con forza esterna,
	- problema dei 3 corpi in formulazione Hamiltoniana con 4 gradi di libertà,
	- applicare Odeint ai 3 corpi e animazione dei dati interpolati con Mathematica,
	- pendolo fissato su un piccolo disco in moto circolare uniforme,
	- pendolo fissato su un carrello che scorre orizzontalmente con una molla che lo trattiene,
	- due pendoli accoppiati da una molla: caso dei battimenti.

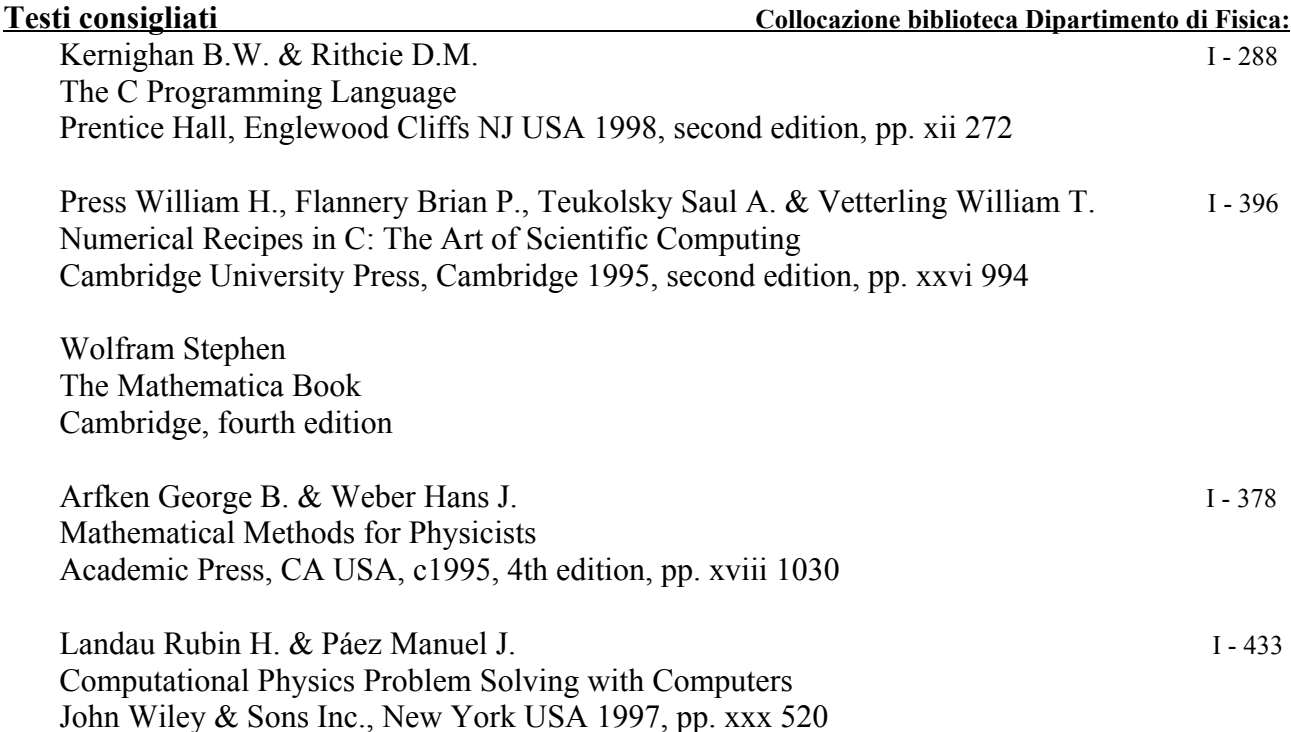

**Sessioni ufficiali d**'**esame di: Metodi Numerici delle Equazioni Differenziali**

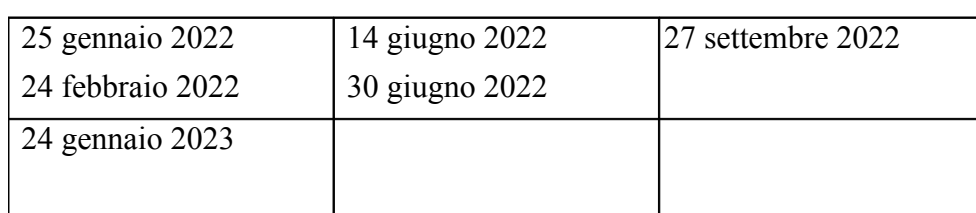

Tutti gli esami si svolgono alle ore 9:30 al Dipartimento di Fisica, in via A. Valerio 2